Министерство образования и науки Хабаровского края краевое государственное бюджетное профессиональное образовательное учреждение «Хабаровский торгово-экономический техникум»

Методические рекомендации по организации и выполнению самостоятельной работы обучающихся по ОП.14 Информационные технологии в профессиональной деятельности

для специальности 40.02.01 Право и организация социального обеспечения

Хабаровск, 2023 г.

### **Пояснительная записка**

Методические рекомендации по организации и выполнению самостоятельной работы студентов по ОП.14 Информационные технологии в профессиональной деятельности составлены в соответствии с требованиями Федерального государственного образовательного стандарта среднего профессионального образования по специальности 40.02.01 Право и организация социального обеспечения и рабочей программой.

Методические рекомендации по организации и выполнению самостоятельной работы включают в себя:

- наименование разделов и тем изучаемой дисциплины;

- вид внеаудиторной работы;

- задание и план его выполнения;

- критерии оценивания самостоятельной работы.

Одной из основных задач самостоятельной работы является не только освоение студентами теоретических знаний и практических умений, полученных во время обучения, но и формирование умения использовать приобретённые знания и умения, а также методы исследовательской работы во время поиска новых источников информации с использованием цифровых средств.

Методические рекомендации позволяют подготовиться студенту к последующему самообразованию и саморазвитию в цифровой среде, способствующие дальнейшему профессиональному росту.

В результате обучения и выполнения самостоятельных работ по ОП.14 Информационные технологии в профессиональной деятельности формируются следующие профессиональные (ПК) и общие (ОК) компетенции, а также компетенции цифровой экономики (КЦЭ):

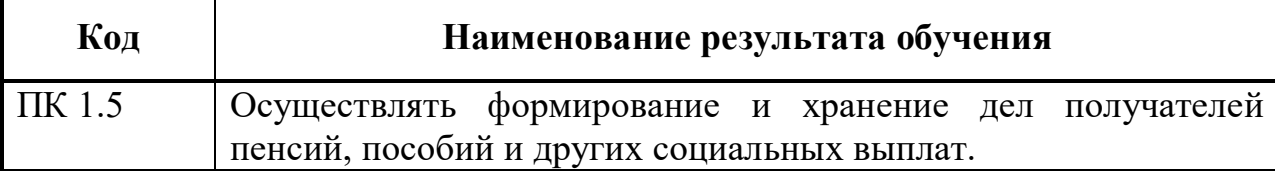

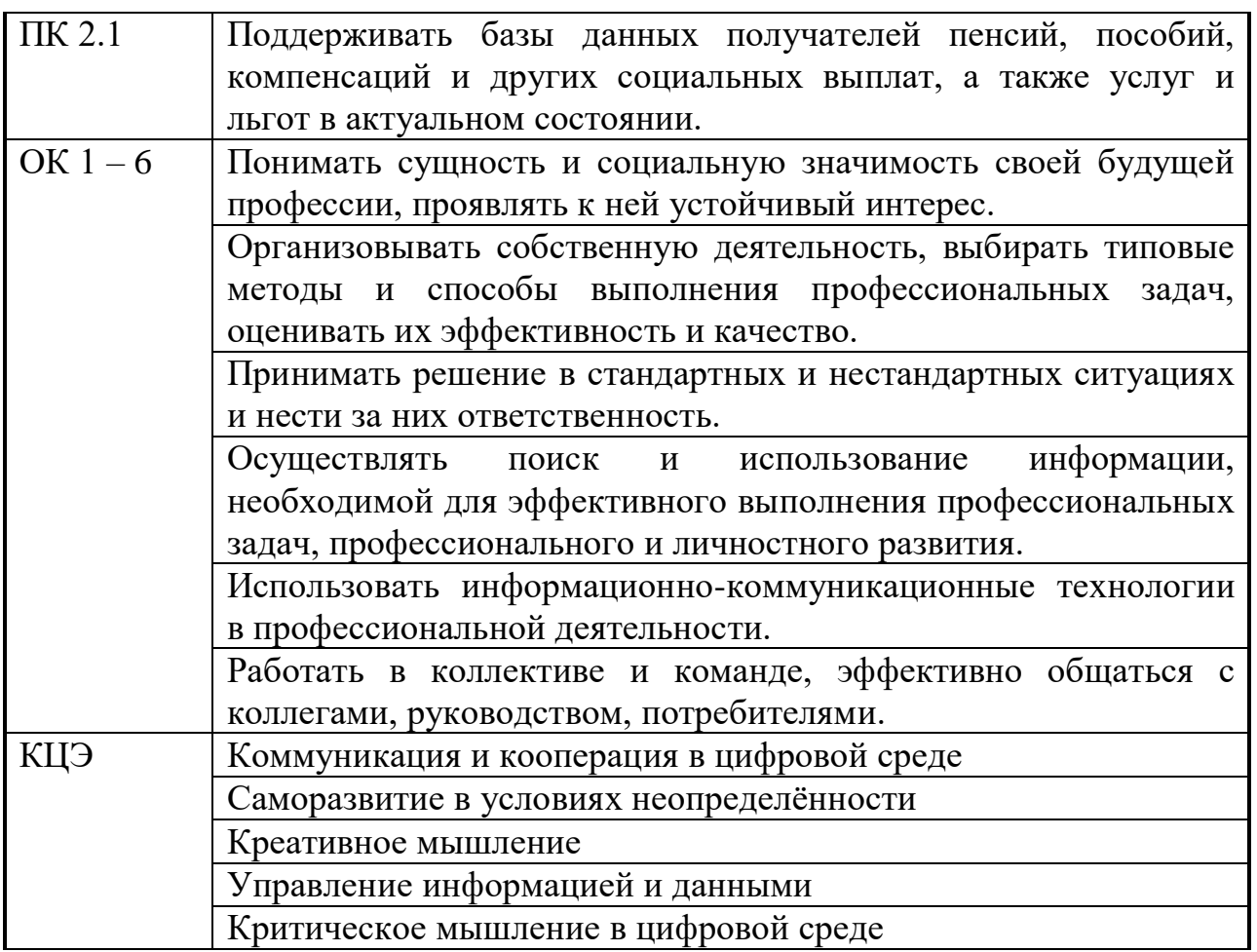

**Методические рекомендации по организации и выполнению самостоятельной работы.**

**Раздел 1. Правовая информация. Применение информационных технологий в профессиональной деятельности.**

**Самостоятельная работа № 1.**

**Вид самостоятельной работы:** написание реферата - 4 часа.

**Цель:** сформировать целостное представление у студентов о правовой информации и применении информационных технологий в профессиональной деятельности.

**Задание:** подготовить реферат на одну из предложенных тем (по выбору студента) с помощью анализа и систематизации информации, полученной из дополнительных источников и интернет-ресурсов.

1. «Роль информации в современном обществе»,

2. «Информационные процессы»,

3. «Информация в правовой системе»,

4. «Государственная политика в информационной сфере»

*Требования к объему и структуре реферата в приложении № 1 Критерии оценки работы обучающихся в приложении № 2*

#### **Самостоятельная работа № 2.**

**Вид самостоятельной работы:** подготовка доклада – 4 часа.

**Цель:** сформировать целостное представление у студентов об оздоровительно-профилактических упражнениях, способствующих снятию усталости за компьютером, а также о применении компьютерной техники в профессиональной деятельности.

**Задание:** подготовить доклады по темам: «Комплексы упражнений для снятия напряжения при работе на компьютере», «Классификация ПК», «Технические средства информационных технологий» с помощью анализа и систематизации информации полученной из дополнительных источников и интернет-ресурсов.

*Требования к объему и структуре доклада в приложении № 4*

**Самостоятельная работа № 3.**

**Вид самостоятельной работы:** подготовка сообщения - 2 часа.

**Цель:** расширение и углубление знаний обучающихся об истории создания и развития сети Интернет.

**Задание:** подготовить сообщение по теме «История развития сети Интернет» с помощью анализа и систематизации информации, полученной из дополнительных источников и интернет-ресурсов.

*Требования к объему и структуре сообщений в приложении № 6 Критерии оценки работы обучающихся в приложении № 7*

**Самостоятельная работа № 4.**

**Вид самостоятельной работы:** создание памятки - 2 часа.

**Цель:** обобщение и закрепление полученных теоретических и практических знаний по теме 1.2 «Применение компьютерной техники в профессиональной деятельности».

**Задание:** подготовить памятку по теме «Основные возможности табличного редактора», раскрыв понятие табличного редактора, его возможности и области применения.

*Инструкция по составлению памятки и требования к ее структуре в приложении № 8* 

*Критерии оценки работы обучающихся в приложении № 9 Образец составления памятки в приложении № 10*

**Самостоятельная работа № 5.**

**Вид самостоятельной работы:** написание реферата - 4 часа.

**Цель:** расширение и углубление знаний обучающихся о глобальных информационных системах, цели их использования и принципах функционирования.

**Задание:** подготовить реферат на тему «Принципы функционирования глобальных информационных систем», «Тенденции развития глобальных информационных систем», «Электронные платежные системы» с помощью анализа и систематизации информации, полученной из дополнительных источников и интернет-ресурсов.

*Требования к объему и структуре реферата в приложении № 1 Критерии оценки работы обучающихся в приложении № 2*

**Самостоятельная работа № 6.**

**Вид самостоятельной работы:** составление презентации - 4 часа.

**Цель:** формирование познавательных способностей и творческой инициативы обучающихся во время работы с информацией из дополнительных источников и интернет-ресурсов.

**Задание:** создать презентацию, используя программу Microsoft Office PowerPoint, по теме «Принципы пакетной передачи данных, сервисы локальных и глобальных сетей.

*Требования к объему и структуре презентации в приложении № 11 Критерии оценки презентации в приложении № 12*

**Самостоятельная работа № 7.**

**Вид самостоятельной работы:** разработка анкеты - 2 часа.

**Цель:** познакомить обучающихся с облачным интернет сервисом Google, сформировать знания в области применения Google-форм, научить создавать и работать с Google - формами.

**Задание:** создать Google-форму анкеты для клиента юридической компании; для проверки выполненную работу отправить на электронную почту преподавателя.

*Инструкция по составлению Google-формы и требования к ее структуре в приложении № 13*

*Критерии оценки работы обучающихся в приложении № 14*

#### **Самостоятельная работа № 8.**

**Вид самостоятельной работы:** ответы на вопросы – 2 часа.

**Цель:** расширение и углубление знаний обучающихся о роли правовой информации и информационных правовых системах в информационном обществе.

**Задание:** в рабочей тетради письменно ответьте на следующие вопросы:

1. Какая правовая информация и в каком виде должна распространяться бесплатно, а какая – на платной основе?

2. Почему официальными источниками опубликования нормативных правовых актов являются, в основном, печатные издания? В чем заключаются проблемы использования компьютерных систем для этих целей?

3. Почему во всем мире разработчиками СПС выступают, как правило, негосударственные компании? Какова роль государства в распространении правовой информации?

*Критерии оценивания ответов в приложении 15.*

**Раздел 2. Справочные правовые системы (СПС) в цифровой среде. Самостоятельная работа № 9.**

**Вид самостоятельной работы:** формирование портфолио - 4 часа.

**Цель:** сформировать знания обучающихся о единой цифровой платформе веб-портфолио, научить создавать портфолио с использованием ресурса «4Portfolio», стимулируя учебную мотивацию обучающихся.

**Задание:** создать веб-портфолио студента с использованием ресурса «4Portfolio».

*Рекомендации по составлению портфолио в приложении № 16. Критерии оценивания портфолио в приложении № 17.*

**Самостоятельная работа № 10.**

**Вид самостоятельной работы:** работа с нормативными документами - 4 часа.

**Цель:** развитие практических умений работы со справочноинформационными правовыми системами; расширение знаний обучающихся в сфере применения информационных и коммуникационных технологий, направленных на развитие информационного общества.

**Задание:** в рабочей тетради письменно ответить на следующие вопросы

- 1. Какие основные принципы Стратегии?
- 2. Что означают термины «информационное общество», «информационное пространство» и «цифровая экономика»?
- 3. Обеспечению каких национальных интересов призвана способствовать Стратегия?

*Критерии оценивания ответов в приложении 15.*

#### **Самостоятельная работа № 11.**

**Вид самостоятельной работы:** работа с нормативными документами - 4 часа.

**Цель:** развитие практических умений работы со справочноинформационными правовыми системами. Расширение знаний обучающихся в сфере применения информационных и коммуникационных технологий направленных на развитие информационного общества.

**Задание:** изучить паспорт приоритетного проекта «Современная цифровая образовательная среда в Российской Федерации», Указ Президента РФ от 09.05.2017 № 203 «О Стратегии развития информационного общества в Российской Федерации на 2017 - 2030 годы»; определить цель Стратегии и стратегические национальные приоритеты Российской Федерации при развитии информационного общества. В рабочей тетради письменно ответить на следующие вопросы:

1. Какие условия создаются в целях развития информационного общества?

2. Какова цель формирования новой технологической основы для развития экономики и социальной сферы?

3. Назовите основные задачи применения информационных и коммуникационных технологий для развития социальной сферы, системы государственного управления, а также взаимодействия граждан и государства.

**Самостоятельная работа № 12.**

**Вид самостоятельной работы:** подготовка сообщения - 2 часа.

**Цель:** расширение и углубление знаний обучающихся о справочных правовых системах.

**Задание:** подготовить сообщение на тему «Каковы основные отличия СПС Кодекс от СПС КонсультантПлюс?» с помощью анализа и систематизации теоретических знаний, полученных во время учебных занятий, а также информации из дополнительных источников и интернетресурсов.

*Требования к объему и структуре сообщения в приложении № 6 Критерии оценки работы обучающихся в приложении № 7*

# **Самостоятельная работа № 13.**

**Вид самостоятельной работы:** решение задач - 2 часа

**Цель:** сформировать знания обучающихся о программно-аппаратном комплексе для проверки текстовых документов на наличие заимствований из открытых источников в сети Интернет и других источников.

**Задание:** рассмотрев программный комплекс "Антиплагиат.Робот", в рабочей тетради письменно ответить на следующие вопросы:

- 1. Раскройте, что подразумевается под плагиатом.
- 2. В каких целях используется "Антиплагиат.Робот"?
- 3. Как работает система "Антиплагиат.Робот"?

*Критерии оценивания ответов в приложении 15.*

#### **Список использованных источников**

1. Введение в правовую информатику. Справочные правовые системы КонсультантПлюс: Учебник для вузов/ Под общ. ред. Д.Б. Новикова, В.Л. Камынина – М.: ЗАО «Консультант Плюс – Новые Технологии», 2009. – 256 с.: ил.

2. Информационные технологии в профессиональной деятельности: учеб. пособие для студ. проф. образования/ Е.В. Михеева. – 14-е изд. стер. – М.: Издательский центр «Академия», 2016. – 384 с.

3. Информационные технологии в профессиональной деятельности: учебник и практикум для СПО / под ред. В. Д. Элькина. – 2-е изд. перераб. и доп. – М. : Издательство Юрайт, 2016. – 398 с. – Серия : Профессиональное образование.

4. Информационные технологии в юридической деятельности : учебник и практикум для СПО / отв. ред. – С. Г. Чубукова. – 3-е изд., перераб. и доп. – М. : Издательство Юрайт, 2019. – 314 с. – Серия : Профессиональное образование.

5. Панюкова С.В., Гостин А.М., Самохина Н.В. Создание вебпортфолио студента. Методические рекомендации, 2016 г. — [Электронный ресурс] – Режим доступа //https://clck.ru/cpnNR

6. КонсультантПлюс-студенту и преподавателю [Электронный ресурс]: Режим доступа:<http://www.consultant.ru/edu/>

7. Кодекс - Профессиональные справочные системы [Электронный ресурс]: Режим доступа:<https://kodeks.ru/>

8. ГАРАНТ.РУ информационно-правовой портал [Электронный ресурс]: Режим доступа: https://www.garant.ru/

#### *Требования к объему и структуре реферата*

Объем реферата должен составлять 15-20 страниц компьютерного текста, не считая приложений. Текст работы должен быть на одной стороне листа белой бумаги формата А4.

Шрифт: размер 14 пунктов для основного текста, 14 пунктов для всех заголовков, название Times New Roman; цвет черный. Междустрочный интервал - 1,5см. Абзац (красная строка) - 1,25 см. Поля: левое - 3см, правое - 1,5см, верхнее и нижнее - 2см.

Структура реферата:

1. Титульный лист.

Титульный лист является первой страницей реферата и оформляется по установленной форме (приложение № 3)

2. Содержание.

После титульного листа на отдельной странице следует содержание, в котором раскрыт порядок расположения отдельных частей, с указанием номера страницы, с которой данный раздел начинается в тексте реферата.

3. Введение.

Автор обосновывает актуальность темы, определяет цель, задачи, методы исследования.

4. Основная часть.

Основная часть может состоять из одной или нескольких глав, состоящих из 2-3 параграфов (подпунктов, разделов). Предполагает осмысленное и логичное изложение главных положений и идей, содержащихся в изученной литературе. В тексте обязательны ссылки на первоисточники.

5. Заключение.

Автором подводится итог проведенному исследованию, формулируются предложения и выводы, вытекающие из всей работы.

6. Список использованных источников.

Список использованных источников является составной частью работы, в него включаются все источники, которыми пользовался автор при написании реферата.

7. Приложения.

В приложения выносятся материалы, которые необходимы для раскрытия темы, проведения анализа, облегчения восприятия основной части работы, не перегружая ее.

Нумерация страниц сквозная, в нижней части листа, по центру, без точки. На титульном листе номер страницы не проставляется, но учитывается при нумерации.

# *Критерии оценки работы обучающихся*

**«Зачет»** ставится при условии:

- Студент выполнил все требования к написанию: обоснована актуальность, сделан краткий анализ различных точек зрения на рассматриваемую проблему и логично изложена собственная позиция, сформулированы выводы, тема реферата раскрыта, выдержан объём, соблюдены требования к оформлению.
- Студент показал навыки проведения анализа учебной информации, выполнены основные требования к реферату и его защите, но при этом допущены недочёты; в частности, имеются неточности в изложении материала; отсутствует логическая последовательность в суждениях; не выдержан объём реферата; имеются упущения в оформлении. **«Незачет»** ставится, если:
- Реферат студентом не представлен; тема реферата не раскрыта; имеются существенные нарушения требований.

Министерство образования и науки Хабаровского края Краевое государственное бюджетное профессиональное образовательное учреждение «Хабаровский торгово-экономический техникум»

# **РЕФЕРАТ**

По учебной дисциплине Информационные технологии в профессиональной деятельности

Тема «Роль информации в современном обществе»

Специальность 40.02.01 Право и организация социального обеспечения

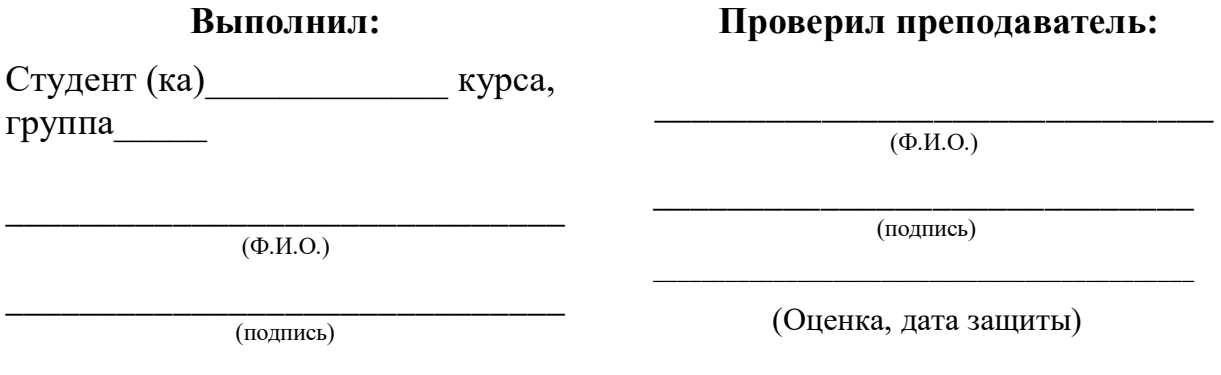

Хабаровск

#### *Требования к объему и структуре доклада*

Доклад – это форма научной работы, которая предполагает достаточно краткое освещение выбранной темы. Однако при этом студент должен грамотно и емко изложить суть темы. Доклад не должен иметь большой объем. Оптимальное время выступления 4- 10минут.

Доклад состоит из следующих частей:

- титульный лист;
- содержание работы;
- текст:
- список источников.

Текст должен четко разделяться на вступление, основную часть и выводы. Во вступлении студент должен познакомить своих слушателей с темой, назвать вопросы, на которые автор в работе раскрывает ответы. Основная часть освещает тему с разных сторон. Текст может быть раздроблен на разделы для простоты восприятия. В содержании необходимо обязательно указать все пункты и подпункты своей работы, если таковые имеются. Заключение доклада содержит выводы автора.

Текст работы должен быть на одной стороне листа белой бумаги формата А4. Шрифт: размер 14 пунктов для основного текста, 14 пунктов для всех заголовков, название Times New Roman; цвет черный. Междустрочный интервал - 1,5см. Абзац (красная строка) - 1,25 см. Поля: левое - 3см, правое - 1,5см, верхнее и нижнее - 2см.

Титульный лист является первой страницей доклада и оформляется по установленной форме для реферата (приложение № 3).

## *Критерии оценки работы обучающихся*

**«Зачет»** ставится при условии:

- Студент выполнил все требования к написанию: тема доклада раскрыта, выдержан объём, соблюдены требования к внешнему оформлению.
- Студентом основные требования к докладу выполнены, но при этом допущены недочёты. В частности имеются неточности в изложении материала либо тема освещена лишь частично; отсутствует логическая последовательность в суждениях; не выдержан объём доклада; имеются упущения в оформлении; отсутствует вывод.

**«Незачет»** ставится, если:

 Тема доклада не раскрыта; имеются существенные нарушения требований, обнаруживается существенное непонимание проблемы либо работа студентом не представлена.

## *Требования к объему и структуре сообщения*

Под сообщением принято предполагать внеаудиторную самостоятельную работу студента по подготовке небольшого по объему устного сообщения, т.е. краткий рассказ на определенную тему.

Объем сообщения составляет 1-2 страницы текста.

Этапы подготовки сообщения:

- 1. Подбор и изучение основных источников по теме, указанных в данных рекомендациях.
- 2. Составление списка используемой литературы.
- 3. Обработка и систематизация информации.
- 4. Написание сообщения.
- 5. Публичное выступление и защита сообщения. Оптимальное время выступления 4- 10минут.

# *Критерии оценки работы обучающихся*

**«Зачет»** ставится при условии:

- Студент выполнил все требования к написанию и защите сообщения: тема сообщения раскрыта, выдержан объём и время выступления.
- Студентом основные требования выполнены, но при этом допущены недочёты. В частности имеются неточности в изложении материала; отсутствует логическая последовательность в суждениях; не выдержан объём доклада и время выступления; отсутствует вывод.

**«Незачет»** ставится, если:

 Тема сообщения не раскрыта; обнаруживается существенное непонимание проблемы либо работа студентом не представлена.

### *Инструкция по составлению памятки и требования к ее структуре*

Слово «памятка» в словарях русского языка определяется как «книжечка, содержащая короткие наставления о чем-нибудь, руководство к чему-нибудь».

В современном понятии памятка – это средство вербальной и (или) визуальной передачи информации, краткое изложение какого-либо вопроса или проблемы, а также самые важные сведения, которыми надо руководствоваться в определенных жизненных ситуациях или при выполнении определенной деятельности.

Для составления памятки по заданной теме студенту необходимо подобрать информацию по предложенной теме (сеть Internet, энциклопедии, практические пособия, учебная литература). Продумать цель, которую студент ставит перед собой, приступая к работе над памяткой. Внимательно изучить подобранную информацию и разделить ее по заданной теме на смысловые части. Не включайте в памятку материал, не относящийся к теме. Информация, представленная в памятке, должна быть логически и последовательно связана между собой. Можно использовать для оформления рисунки, схемы, алгоритмы. Памятка – это единство текста и рисунка, они должны дополнять друг друга, пояснять. Иллюстрации просто для украшения в памятки не нужны.

Памятка составляется индивидуально. Работа должна быть представлена на бумаге формата А4 в печатном (компьютерном) или рукописном варианте.

# *Критерии оценки работы обучающихся*

**«Зачет»** ставится при условии:

- Студент выполнил все требования к оформлению и содержанию памятки. Соответствует содержанию темы; изложение текста четкое и конкретное; информативность и грамотность изложенного текста; имеется логическая связь представленной информации.
- Студентом основные требования выполнены, но при этом допущены недочёты. В частности имеются неточности в изложении материала; отсутствует логическая связь представленной информации; имеются орфографические ошибки.

**«Незачет»** ставится, если:

 Работа не сдана; обнаруживаются существенные недостатки в выполненной работе.

## Приложение № 10

### **Виды преступлений в сфере компьютерной информации:**

- Неправомерный доступ к компьютерной информации (ст. 272 УК РФ).
- Создание, использование и распространение вредоносных программ (ст. 273 УК РФ).
- Нарушение правил эксплуатации средств хранения, обработки или передачи компьютерной информации и информационнотелекоммуникационных сетей (ст. 274 УК РФ).
- Неправомерное воздействие на критическую информационную инфраструктуру Российской Федерации (ст. 274.1 УК РФ).

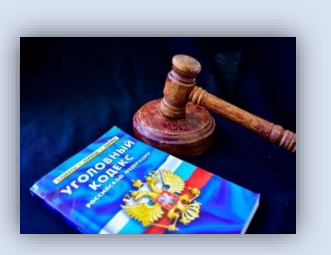

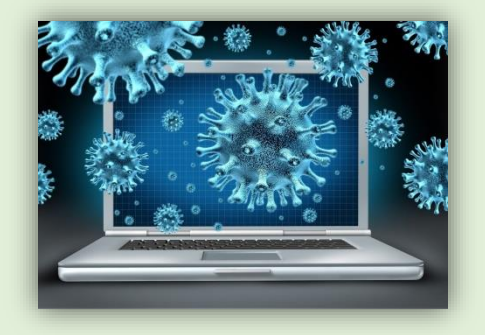

## **Общие группы по отношению к способу совершения компьютерных преступлений:**

- изъятие средств компьютерной техники;
- перехват информации;
- несанкционированный доступ;
- манипуляция данными и управляющими командами;
- комплексные методы.

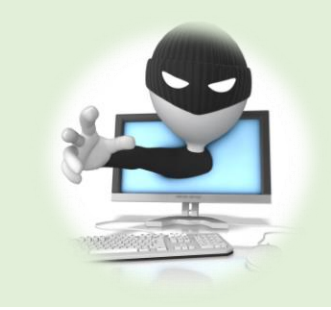

Министерство образования и науки Хабаровского края краевое государственное бюджетное профессиональное образовательное учреждение «Хабаровский торгово-экономический техникум»

# **Памятка для обучающихся Компьютерные преступления**

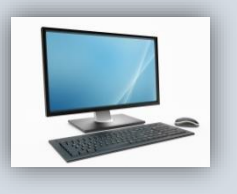

Составитель буклета: Студент группы ФИО

2023 г.

# *Требования к объему и структуре презентации:*

- 1. презентация должна быть выполнена в Microsoft Office PowerPoint;
- 2. в презентации должно быть не менее 15 слайдов;
- 3. титульный слайд (соответствует титульному листу реферата);
- 4. цели и задачи работы;
- 5. основная часть;
- 6. выводы;
- 7. список использованных источников;
- 8. слайды презентации должны содержать краткую и исчерпывающую информацию по заданной теме;
- 9. время защиты не должно превышать 5 минут.

### *Критерии оценивания презентации:*

**«Зачет»** ставится, если:

- слайды соответствуют содержанию, дополняют информацию о теме исследуемой работы, выводы соответствуют обозначенным целям и задачам. Работа целостна и логична, оригинальна. Оформление эстетично, не противоречит содержанию презентации.
- имеется несущественные нарушения требований к объему и структуре презентации. Слайды содержат информацию о теме. Выводы в основном соответствуют целям и задачам. Логика изложения нарушена. Стиль отвлекает от содержания, презентации.

**«Незачет»** ставится, если:

 в презентации имеются грубейшие ошибки, слайды не связанны между собой, презентация не выполнена.

*Инструкция по составлению Google-формы и требования к ее структуре*

Для создания Google-формы необходимо зарегистрироваться на сервисе Google. Затем необходимо перейдите на страницу forms.google.com.

После выберите "Пустой файл" Плюс (рис 1.)

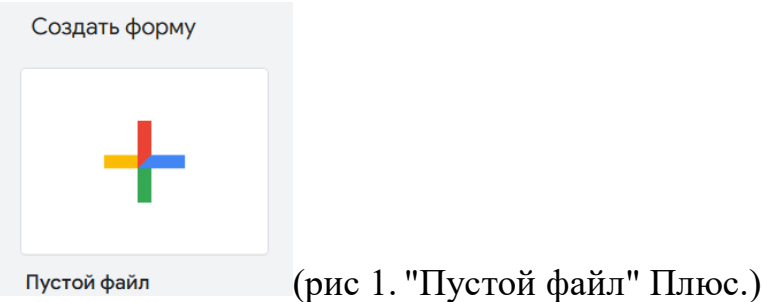

Откроется новая форма (рис. 2)

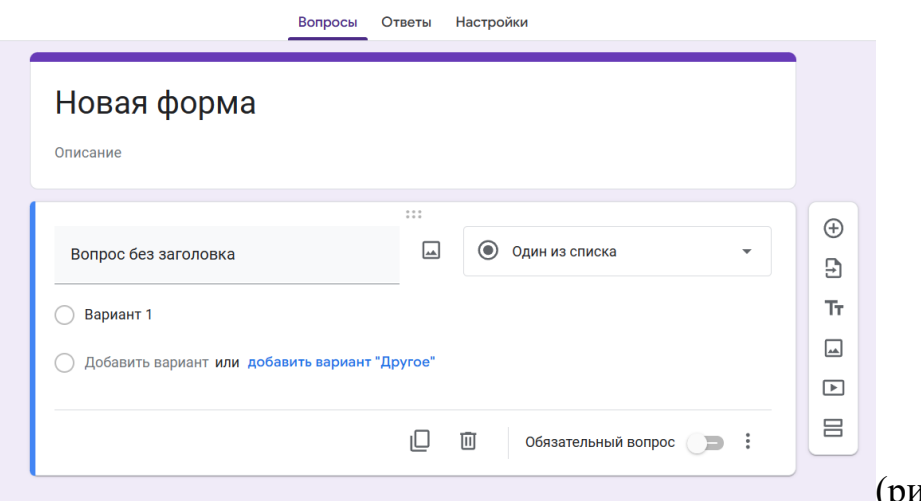

(рис. 2)

В поле «Новая форма» необходимо ввести название формы (Анкета для клиента юридической компании). В поле «Описание» можно добавить текстовое обращение к будущим респондентам. В поле «Вопрос» вводится текст вопроса анкеты. При этом Вы можете выбрать «Тип вопроса» анкеты, а именно:

- Текст (строка) используется для кратких ответов на поставленный вопрос (например, указать Фамилию, Имя, Отчество; адрес электронной почты и др.).

- Текст (абзац) используется для добавления более развернутого ответа.

- Один из списка – используется для выбора респондентом одного ответа из представленного Вами списка ответов.

- Несколько из списка – используется для выбора нескольких ответов из представленного списка.

- Выпадающий список – респонденту предоставляется выпадающий список, из которого он может выбрать один вариант.

Обратите внимание, что в формы можно добавлять не только текст, но и изображения и видеозаписи, а также редактировать и форматировать их. Также все предлагаемые вопросы анкеты, либо отдельные вопросы можно сделать «обязательными».

После создания вопросов можно перейти к настройке внешнего вида анкеты (интерфейса). Вы можете изменить настройки шрифта, цвета, размера и выравнивание текста; выбрать фон формы и др.

Когда форма будет полностью готова необходимо получить ссылку на активную форму в сети и отправить ее по электронной почте преподавателю. Для этого в правом верхнем углу необходимо нажать кнопку «Отправить», в появившемся окне заполнить адрес электронной почты и отправить ссылку.

Необходимо понимать, что любая анкета – это способ сбора определенной информации. Именно поэтому она должна создаваться с определенной целью. Это значит, что в нее нужно включить вопросы на определенную тему, отходить от которой не стоит. Поэтому важно быть внимательным при ее составлении. Стандартная анкета обычно содержит такие вопросы, как:

- Фамилия, Имя, Отчество;

- Дата рождения;

- Пол;

- Телефон;

- Электронный адрес.

Студенту необходимо продумать вопросы составляемой им анкеты. При этом количество вопросов должно быть не менее 8.

# *Критерии оценки работы обучающихся*

**«Зачет»** ставится, если:

 анкета соответствует виду и теме самостоятельной работы. Вопросы в анкете корректные, а также конкретные позволяющие получить четкий ответ. Вид анкеты презентабельный.

**«Незачет»** ставится, если:

 анкета не соответствует виду и теме самостоятельной работы, вопросы не связанны с темой анкеты; анкета не выполнена.

### *Критерии оценивания ответов*

**«Зачет»** ставится, если:

- задание выполнено в установленный срок и в полном объеме, все вопросы задания раскрыты, изложение материала последовательно, приведены все необходимые пояснения;
- задание выполнено в установленный срок, однако работа имеет несущественное несоответствие заданию, ответы на вопросы раскрыты полностью, однако приведены не все необходимые пояснения, логика в раскрытии вопроса частично нарушена.
	- **«Незачет»** ставится, если:
- задание студентом не выполнено, либо работа выполнена не полностью и имеет существенное несоответствие заданию, вопросы раскрыты частично, обучающийся не понимает содержания работы.

### *Рекомендации по составлению портфолио*

Структура портфолио на портале 4Portfolio:

- главная страница (на ней размещается информация, которая видна всем), также сервис предусматривает четыре раздела (вида) портфолио:

- портфолио достижений;

- личное портфолио;

- портфолио документов;

- портфолио отзывов.

Для выполнения задания студенту необходимо сформировать закрытое личное портфолио. Так как по умолчанию страница профиля видна другим пользователям сети, не следует использовать ее в качестве портфолио. Студент не сможет закрыть ее доступность для других, поэтому студент не должен заполнять все компоненты во вкладке профиль, а также размещать личную информацию о себе. Не рекомендуется использовать личные фотографии. Вместо фотографии студент может прикрепить картинку.

Стоит понимать, что на главной странице размещаемая информация также будет видна всем. Необходимо заполнить имя и фамилию. Вся остальная информация заполняется по желанию. Другие пользователи 4portfolio увидят имя студента, поэтому помимо этого, студент может выбрать «Отображаемое имя».

Как уже было отмечено, на сайте 4portfolio предусмотрено ведение четырех видов портфолио, а именно:

- личное портфолио, в данном разделе студент может разместить информацию о своих увлечениях, интересах, хобби и т.д.

- портфолио достижений, в данном разделе студент может разместить информацию о учебных достижениях, научных, спортивных и т.д.

- портфолио документов, в данном разделе студент может разместить грамоты, дипломы, сертификаты об участии в предметных олимпиадах и т.д.

- портфолио отзывов, в данном разделе студент может разместить например, отзывы преподавателей на различные результаты учебной деятельности.

В каждом из этих видов портфолио пользователь (студент) имеет возможность размещать неограниченное число страниц и разделов, открывать или закрывать их для просмотра и комментариев.

## *Критерии оценивания портфолио*

**«Зачет»** ставится, если:

- портфолио студента оформлено грамотно и систематизировано.
- портфолио студента оформлено, однако представленный материал не структурирован.

**«Незачет»** ставится, если:

 портфолио студента не оформлено, либо содержит недостоверную информацию (например, достижения других студентов).